© 2024 Interactive Network Technologies, Inc.

## Display Features

Linear or compressed Vertical or deviated Labeling and annotations Lithology in schematic Multiple axis (e.g.: TVD & MD)

Options to integrate with your own schematics

elements library (SVG)

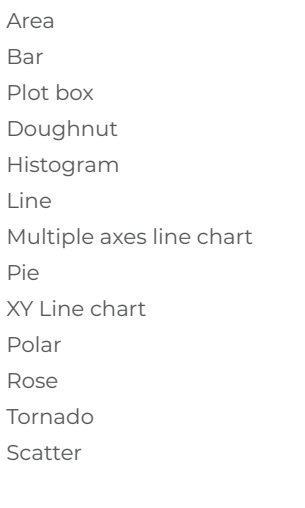

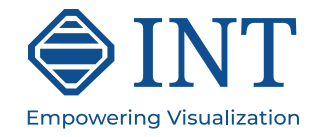

Display Features

Isolines with labels Isolines smoothing Major-minor isolines intervals Colormap-based fill Faults

Display Features

Grid

#### Point set with multiple attributes Triangulated surfaces with

attribute Polyline with attribute Graph with node

Pr Line

Re Elli Arc

Ge

Ric  $Im$ Tile Gro attributes Simple shapes (cube, sphere, cylinder, ...)

Text

- Animations Picking support for picked
- value

Split view

Charts (pie, bar, histogram) Button anchored with 3D

space Utility nodes (progress bar,

compass, ...) Vectors (linear or circular)

Multiview rendering with synchronization

Offscreen rendering

Customizable shader API for custom nodes

Transparency with depth peeling

Triangulated textured surface with isoline rendering for contouring

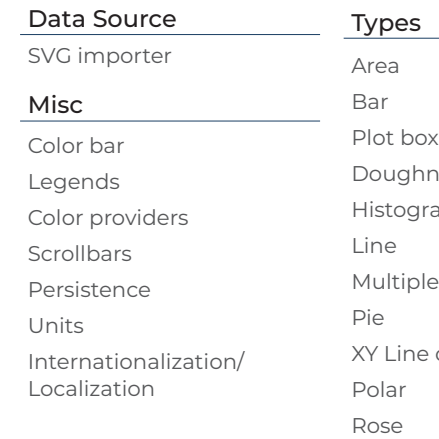

Triangulated textured surface with normal smoothing QuadMesh surface render node

#### **WellLog**

### **Base 2D Graphics**

# **Generic Libraries and Widgets (CARNAC Modules)**

# **E&P Libraries and Widgets**

# **3D Contour**

#### **Charts**

 $I A$ DLIS OSD (Oklahoma Seismic Data) well log standard reader

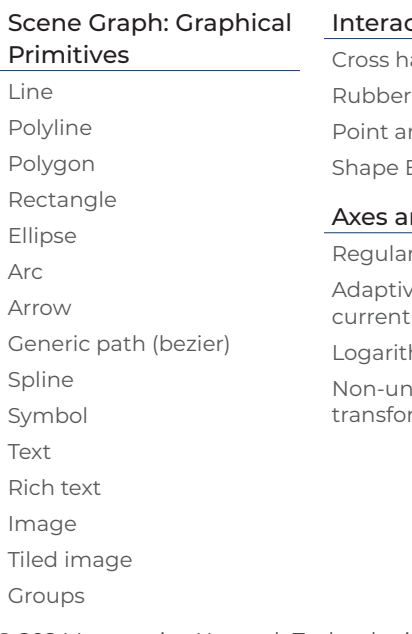

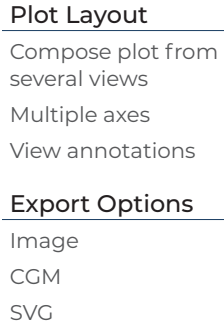

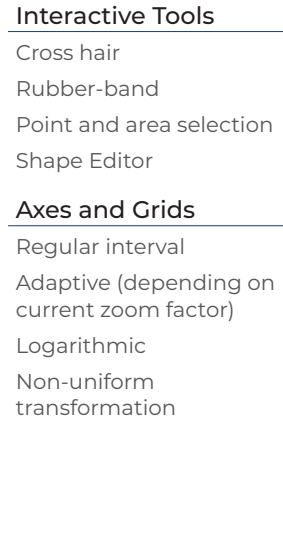

Print and print option dialogue

#### Formats

Regular rectangular grid Arbitrary triangular grid

#### WellLog Visuals Log curve Symbol curve Square log curve Gradient curve Fill between two curve base line Gradient fill Pattern fill Positive/Negative fill Reflectivity curve Marker (tops) Lithology Label Array log **Tadpole** Rose diagram Image Seismic image (requires seismic mod Seismic Wave image (requires seismic modu Custom/3rd-party visuals

#### Tracks

Linear Logarithmic Axis Deviated

#### WellLog Widget

Display single well log data Vertical or horizontal view Template support Interactive tool support Time or depth-based data Real-time support PDF printing Custom header/footer

#### Data Formats

# View

Seismic widget Seismic widget with trace header table

Multiple trace header axes Support multiple seismic in same view (can be used for side-by-side comparison)

#### Data Processing

Interpolation (linear, quadratic, step) Normalization (maximum, average, RMS, specific limits) Taper filter Automatic gain control API for custom data processing

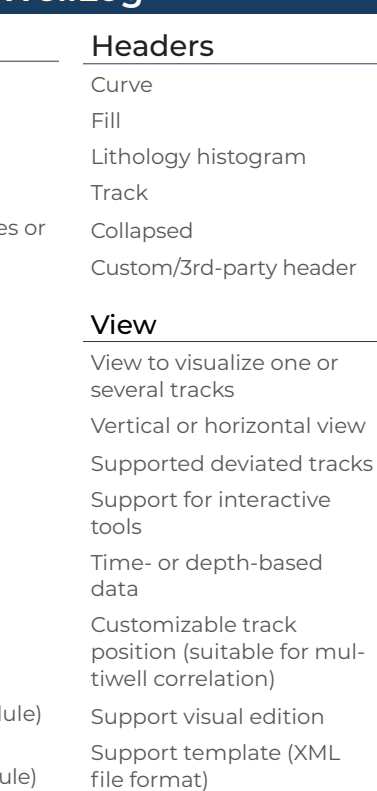

#### Display Features

Wiggles Positive/Negative fill Variable density with custom color map Trace headers Decimation and clipping Vertical or horizontal view

Overlays support Variable space tracing Clipping

#### Data Formats

Local SEG-Y reader Robust API to implement custom reader

Misc Export Export

Data filtering (smoothing, interpolation) available Curve value tooltip

# **GeoToolkit Java 3.9** Features and Architecture **Overview**

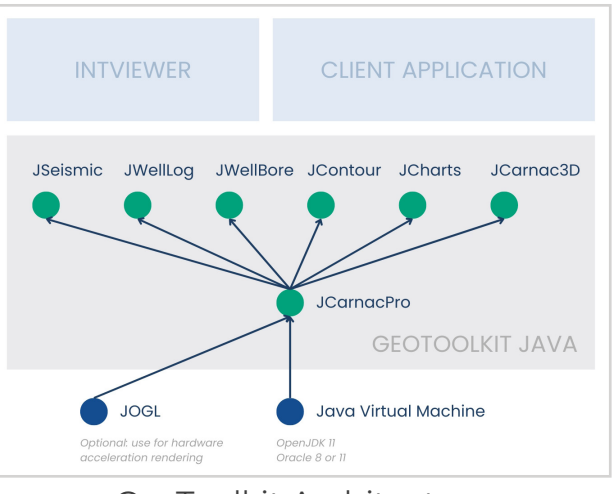

## GeoToolkit Architecture

#### Features

Rendering delegate for high performance rendering Rendering of JSeismic shapes Rendering of JWellLog shapes Rendering of Wellschematics Rendering of JContour shapes

#### **Generic**

#### **OpenGL Pipeline**

#### Supported Platform

Windows Linux

OSX

#### Supported Java Version

Java 8 jvm Java 11 Maven build and deploy

#### Sample Application

Demo of a simple

correlation viewer Demo of a cross-section viewer (multiple wells on top of a seismic section)

**Seismic Schematics**

#### **Reservoir**

#### Features

IJK Reservoir rendering support Properties, multi properties, and 4D properties support Unstructured reservoir rendering support

#### View

Async loading of reservoir data is supported Real-time filtering with multiple filters support

#### Data Processing

API for custom data processing

#### Import/ Export

X3D format jcarnac3d shapes reimport Load and render a nonjcarnac3d X3D file

#### Data Formats

Volumic Rendering of VDS files Bricked data support through VDS and OpenVDS